No. of Printed Pages : **8**

#### A10.1-R5.1-DATA SCIENCE USING PYTHON

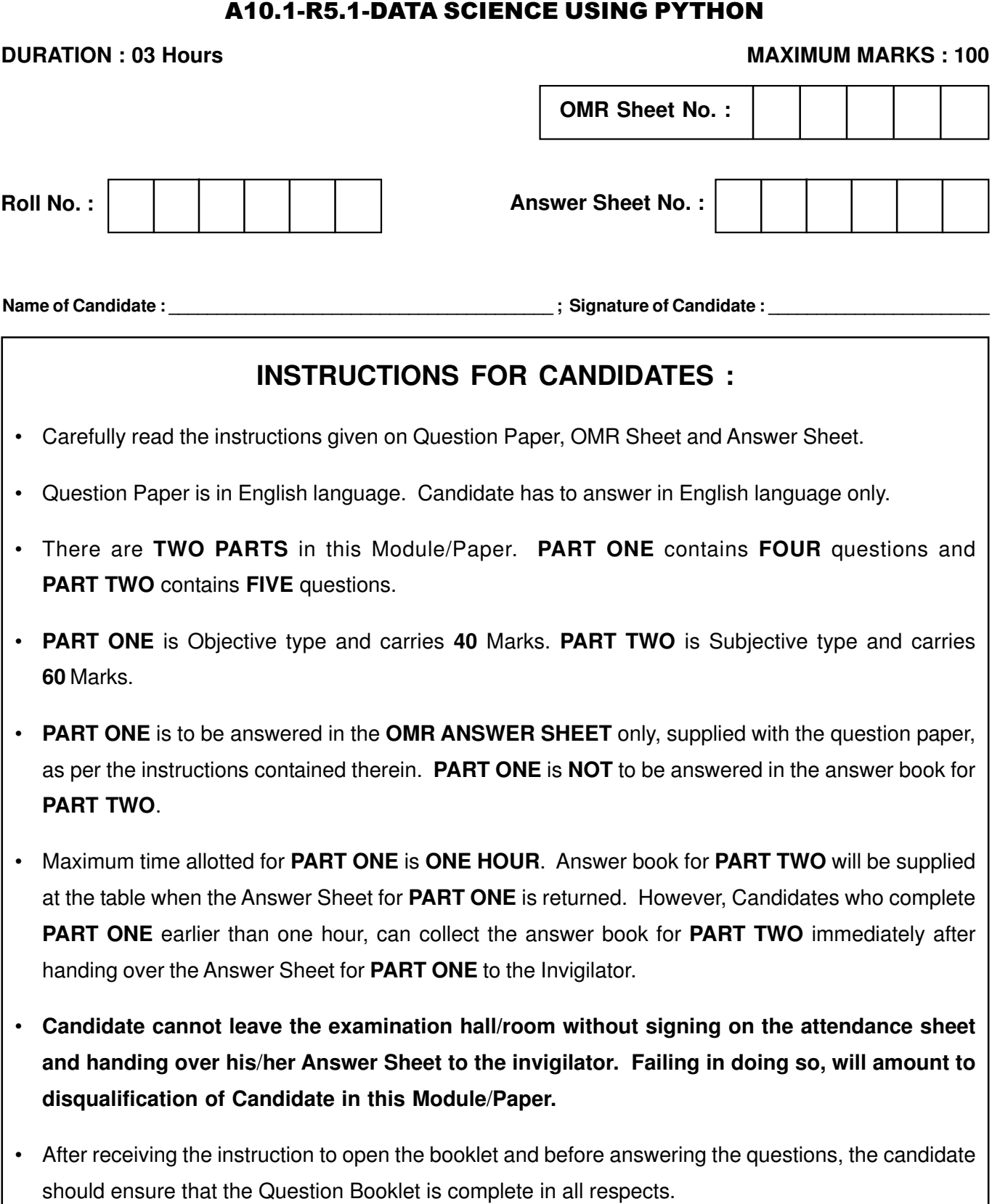

# **DO NOT OPEN THE QUESTION BOOKLET UNTILYOU ARE TOLD TO DO SO.**

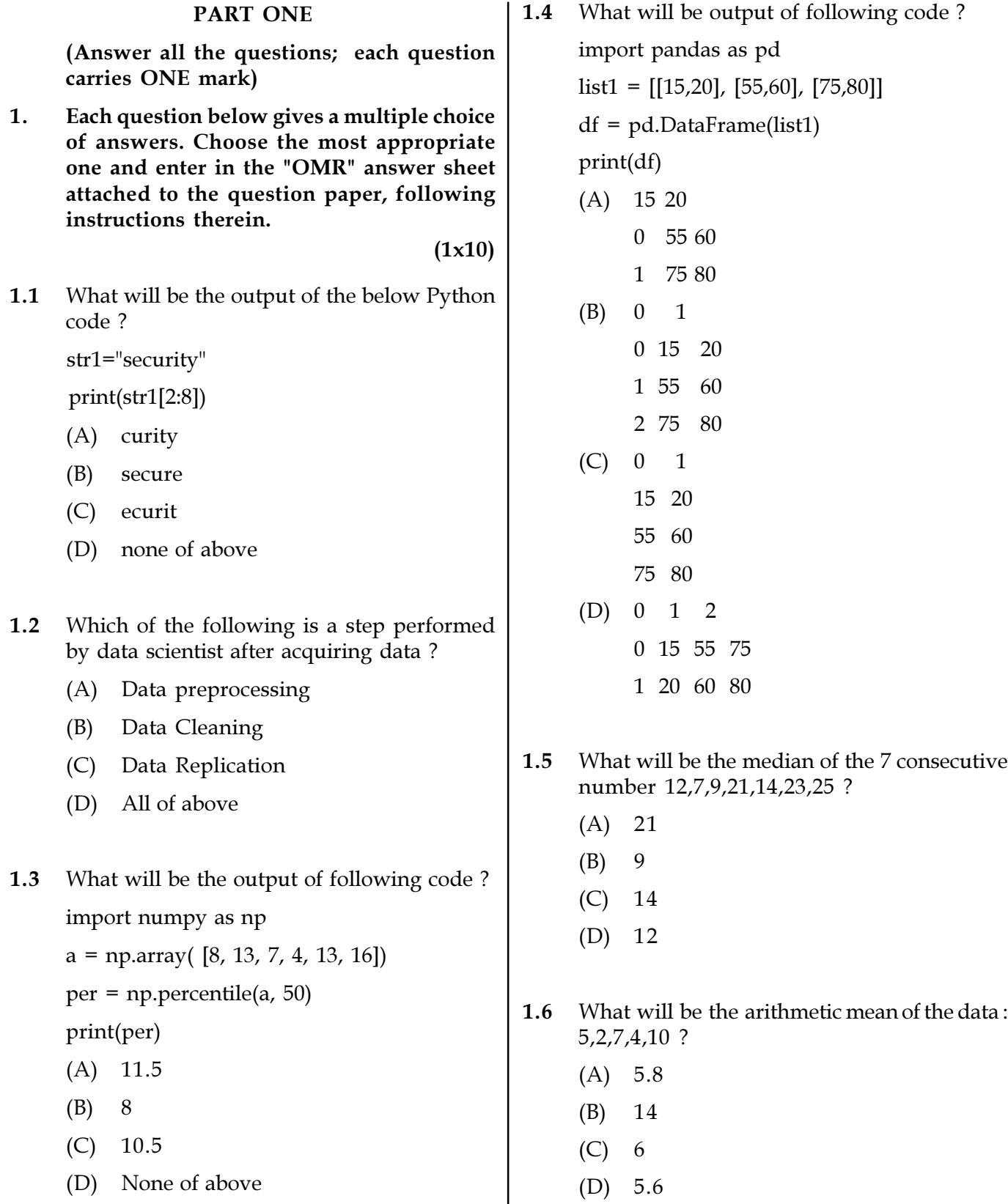

Page 2 SPACE FOR ROUGH WORK A10.1-R5.1/01-24

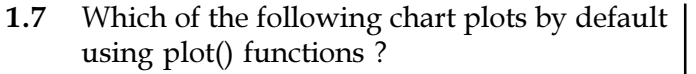

- (A) Histogram
- (B) Pie chart
- (C) Bar chart
- (D) Line chart
- 1.8 In Tkinter widget pack() function is used  $for$ \_\_\_\_\_\_\_.
	- (A) To perform a task by the widget
	- (B) To destroy the widget
	- (C) To pack the widget on a screen
	- (D) To define the size of widget
- 1.9 Machine Learning is a subset of\_\_\_\_.
	- (A) Artificial intelligence
	- (B) Deep learning
	- (C) Data learning
	- (D) All of above
- 1.10 We can use \_\_\_\_\_\_ to access the value of data frame using raw labels.
	- (A) iloc
	- (B) at
	- (C) iat
	- (D) loc

2. Each statement below is either TRUE or FALSE. Choose the most appropriate one and ENTER in the "OMR" sheet attached to the question paper, following instructions therein.

 $(1x10)$ 

- 2.1 In python, a dictionary does not allow duplicates.
- 2.2 Data cleaning does not remove inconsistent data.
- 2.3 Changing the size of an ndarray will create a new array and delete the original.
- 2.4 Ndarray is also known as the axis array.
- 2.5 Missing data can be represented as NaN in floating point as well as non-floating point data.
- 2.6 A type II error (false-negative) occurs if an investigator rejects a null hypothesis that is actually true in the population.
- 2.7 We can display horizontal box plot by using plt.boxplot(data, vert=false) statement.
- 2.8 It is possible to draw a circle directly in Tkinter canvas.
- 2.9 Screen inside another screen is possible by creating frames.
- 2.10 Decision tree algorithm is used in classification as well as regression problem.

Page 3 SPACE FOR ROUGH WORK A10.1-R5.1/01-24

3. Match words and phrases in column X with the closest related meaning / words(s) / phrase(s) in column Y. Enter your selection in the "OMR" answer sheet attached to the question paper, following instructions therein.

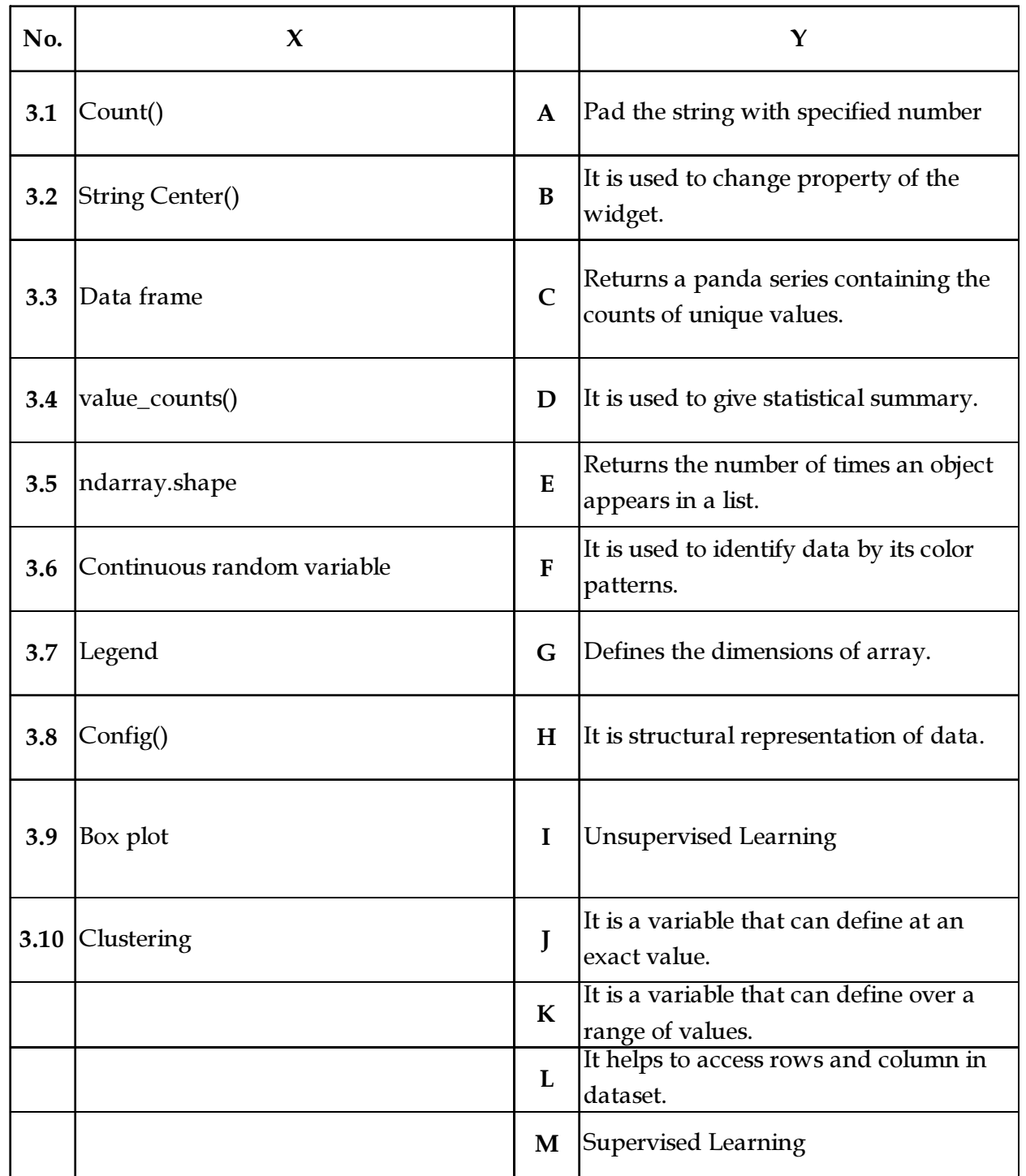

Page 4 SPACE FOR ROUGH WORK A10.1-R5.1/01-24

4. Each statement below has a blank space to fit one of the word(s) or phrase(s) in the list below. Enter your choice in the "OMR" answer sheet attached to the question paper, following instructions therein.

 $(1x10)$ 

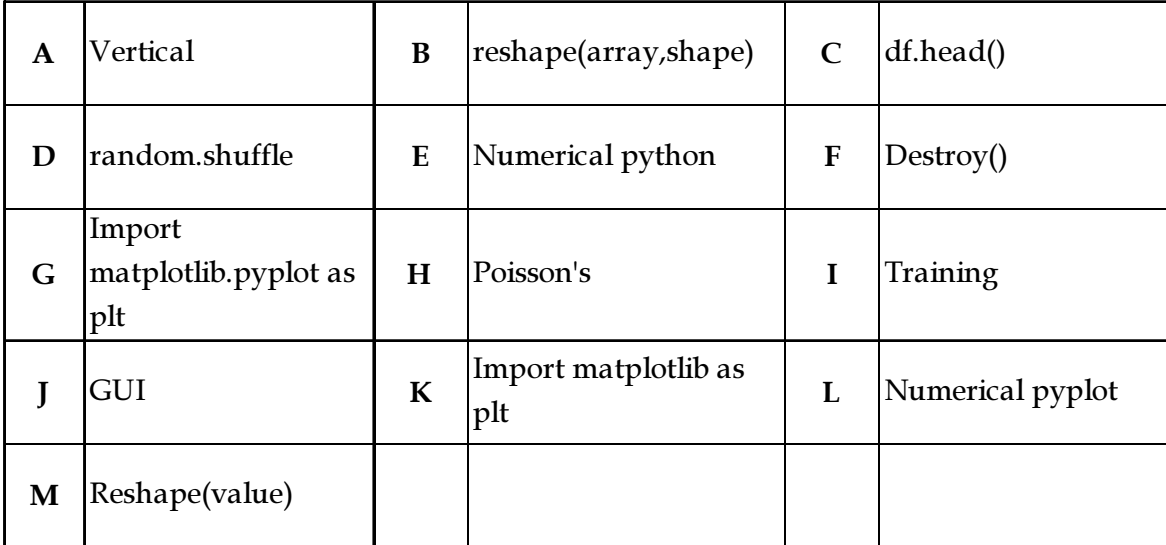

- 4.1 \_\_\_\_\_\_\_\_\_\_\_ function is used to shuffle the list().
- 4.2 A column is a \_\_\_\_\_\_\_\_\_ representation of data.
- 4.3 NumPY stands for \_\_\_\_\_\_\_\_\_\_\_.
- 4.4 Syntax of reshape() function is \_\_\_\_\_\_\_\_
- 4.5 \_\_\_\_\_\_\_ will display first five rows of dataframe.
- 4.6 E(X) = λ is used for \_\_\_\_\_\_ distribution.
- 4.7 We can load matplotlib library using \_\_\_\_\_\_\_\_\_\_\_ to plot a graph.
- 4.8 **tunction is used to delete any widget from the screen.**
- 4.9 Machine learning models build using \_\_\_\_\_\_ dataset.
- 4.10 Tkinter tool in python is used to provide \_\_\_\_\_\_\_\_\_.
- 

## Page 5 SPACE FOR ROUGH WORK A10.1-R5.1/01-24

#### PART TWO

#### (Answer any FOUR questions)

- 5. (a) Explain following terms :
	- (i) Data Science
	- (ii) Data Analytics
	- (b) Define Exploratory data analysis(EDA). List and explain the tasks performed in EDA.
	- (c) Explain following numpy operations with example.
		- (i) max/min
		- (ii) ndim
		- (iii) itemsize
		- (iv) dtype
		- (v) addition.
- 6. (a) What is the use of slicing function in python ? Write an example of slicing to fetch slice from given string: "InformationSecurity" by using slice(0,10,3) and slice(-1,0,-3).
	- (b) Explain the following operations on panda's data frame with example.
		- $(i)$  tail $()$
		- (ii) fillna()
		- (iii) dropna().
	- (c) How to read data from the text files with pandas ? Summarize with syntax.  $(3+6+6)$
- 7. (a) Differentiate List and Tuple in Python.
	- (b) What are the stages for data science pipeline ? Summarize each stage.
	- (c) A coin that is fair in nature is tossed n number of times. The probability of the occurrence of a head six times is the same as the probability that a head comes 8 times, then find the value of n.  $(5+6+4)$
- 8. (a) Define Line plot. Write a python code to Plot the following data using a line plot :

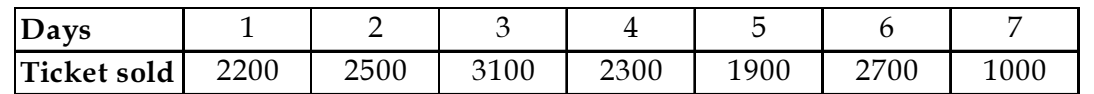

- (b) Differentiate numpy and pandas in Python.
- (c) Which are the methods used to load text files into numpy array ? Explain concept of fancy indexing in numpy with example.  $(3+6+6)$
- 9. (a) Differentiate correlation and regression.
	- (b) List out Tkinter widget. Explain any two with example.
	- (c) What is machine learning ? Briefly explain any two applications of machine learning.

 $(5+5+5)$ 

- o O o -

### Page 6 SPACE FOR ROUGH WORK A10.1-R5.1/01-24

 $(5+5+5)$ 

SPACE FOR ROUGH WORK

SPACE FOR ROUGH WORK